Folder 6S 10,5 x 29,7 Zick-Zack

Dateigröße **307 mm**

Dateigröße 307 mm Endgröße 297 mm

Endgröße **297 mm**

Dateigröße **307 mm**

Dateigröße 307 mm Endgröße 297 mm

Endgröße **297 mm**

**105 mm**

**105 mm**

Endgröße **315 mm**

Dateigröße **325 mm**

**105 mm**

Dateigröße: Endformat:

**325 x 307 mm 315 x 297 mm**

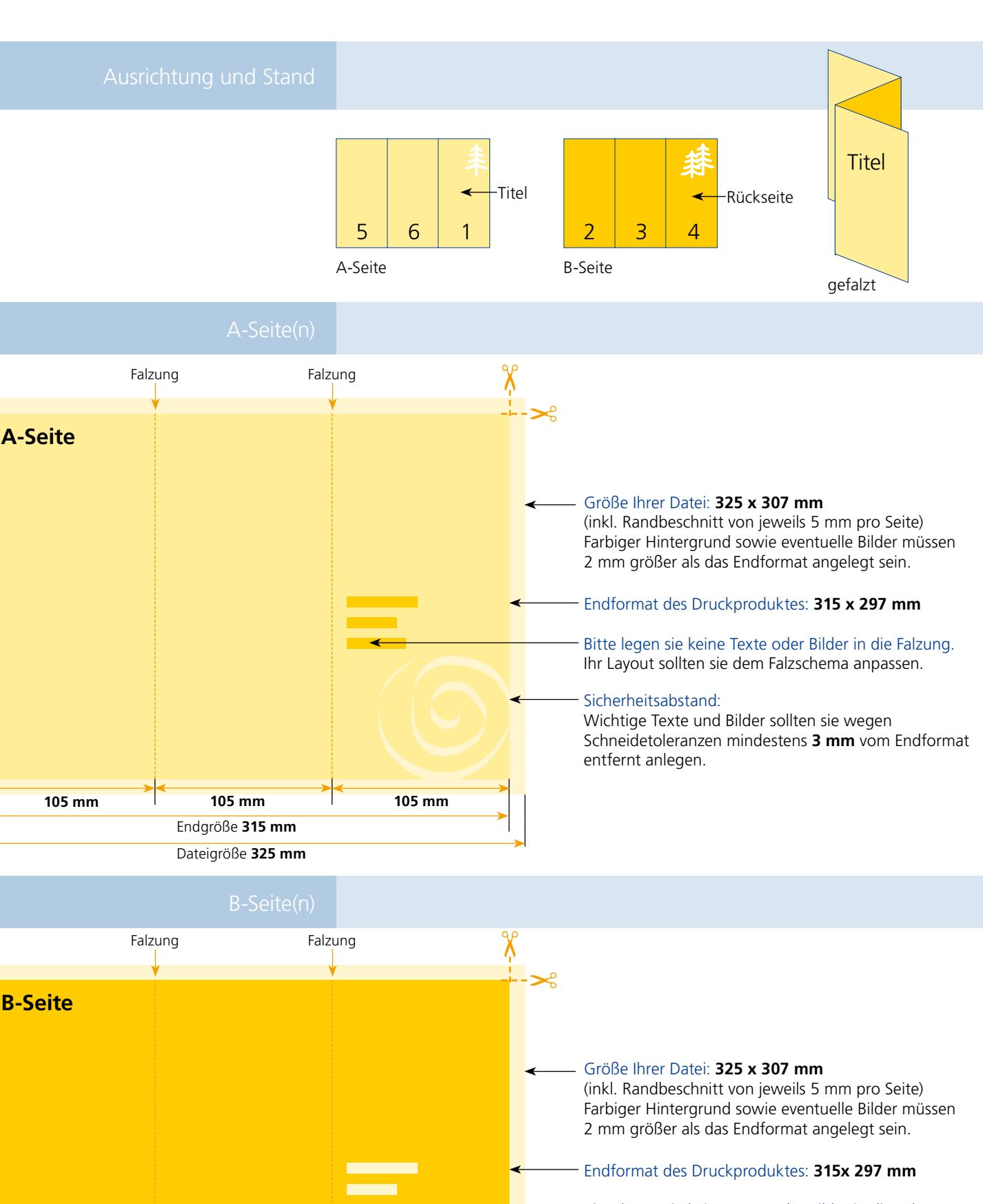

Bitte legen sie keine Texte oder Bilder in die Falzung. Ihr Layout sollten sie dem Falzschema anpassen.

## Sicherheitsabstand:

Wichtige Texte und Bilder sollten sie wegen Schneidetoleranzen mindestens **3 mm** vom Endformat entfernt anlegen.

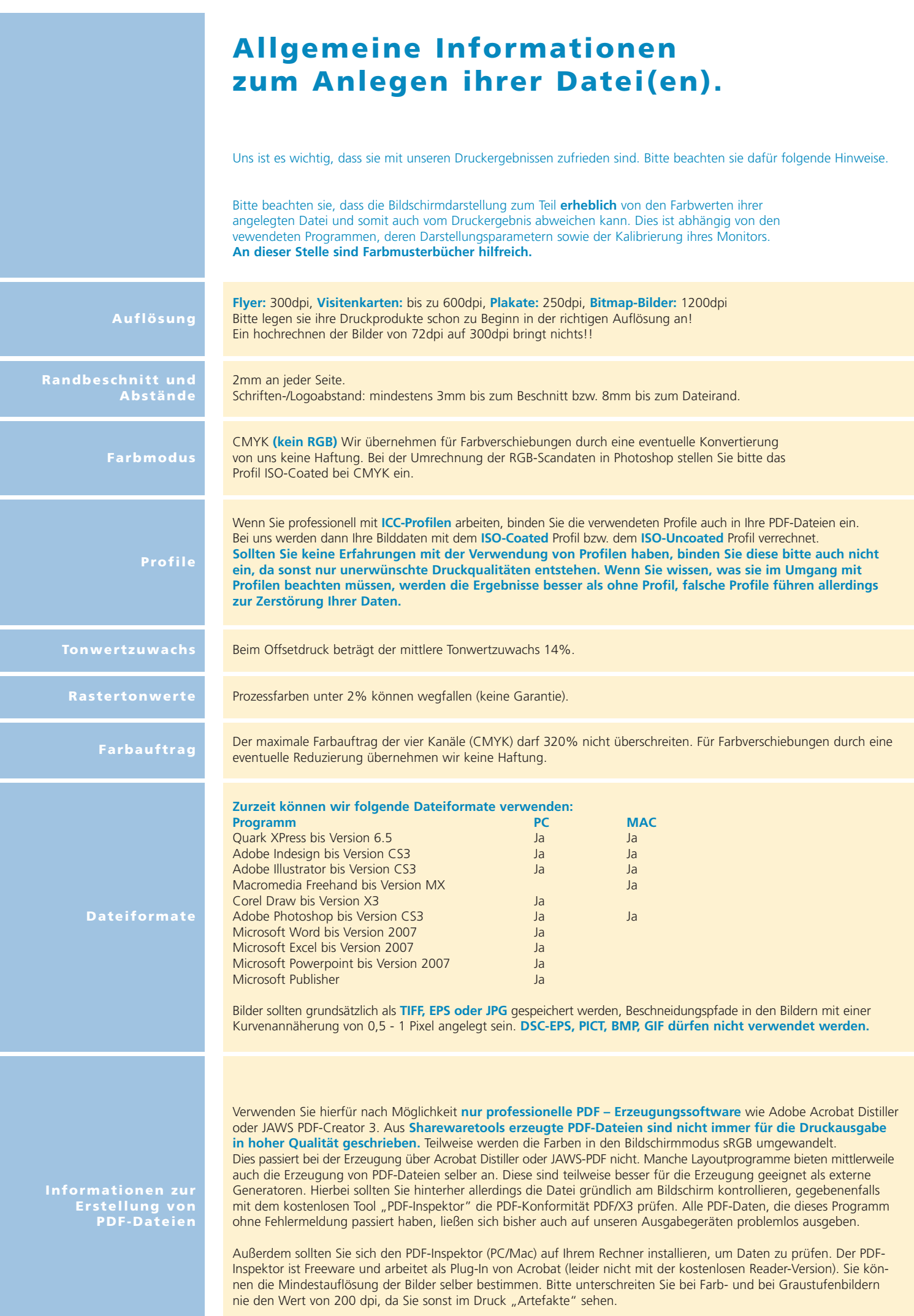